## **Beholder**

Nelson Murilo nelson(at)pangeia.com.Br

## Agenda

Motivação Conceitos Características Estrutura da ferramenta Tipos de detecção O que o beholder não faz Cenários Demo

## Motivação

OBSErvação das deficiências dos atuais WIDS Análise do código do wireless-tools Vislumbre que algo útil poderia ser feito

Falar na DefCon

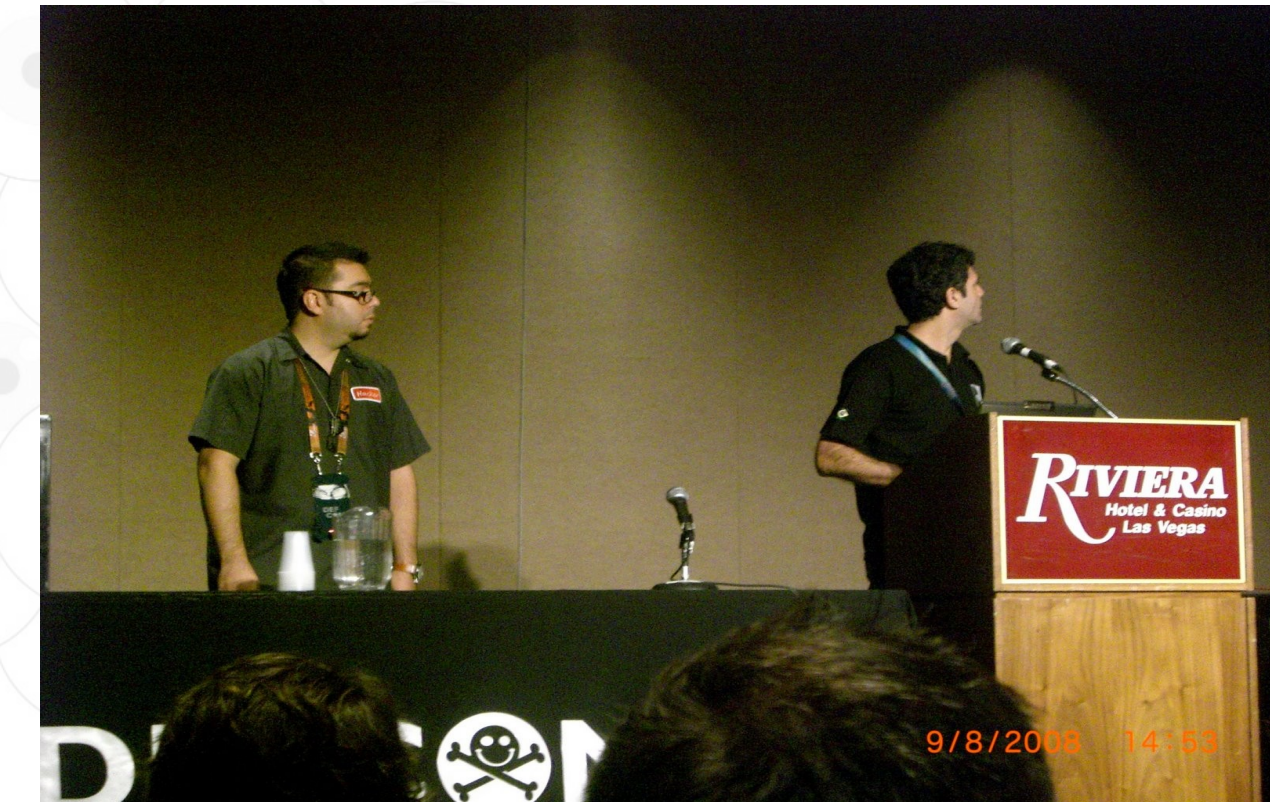

# BEACONS

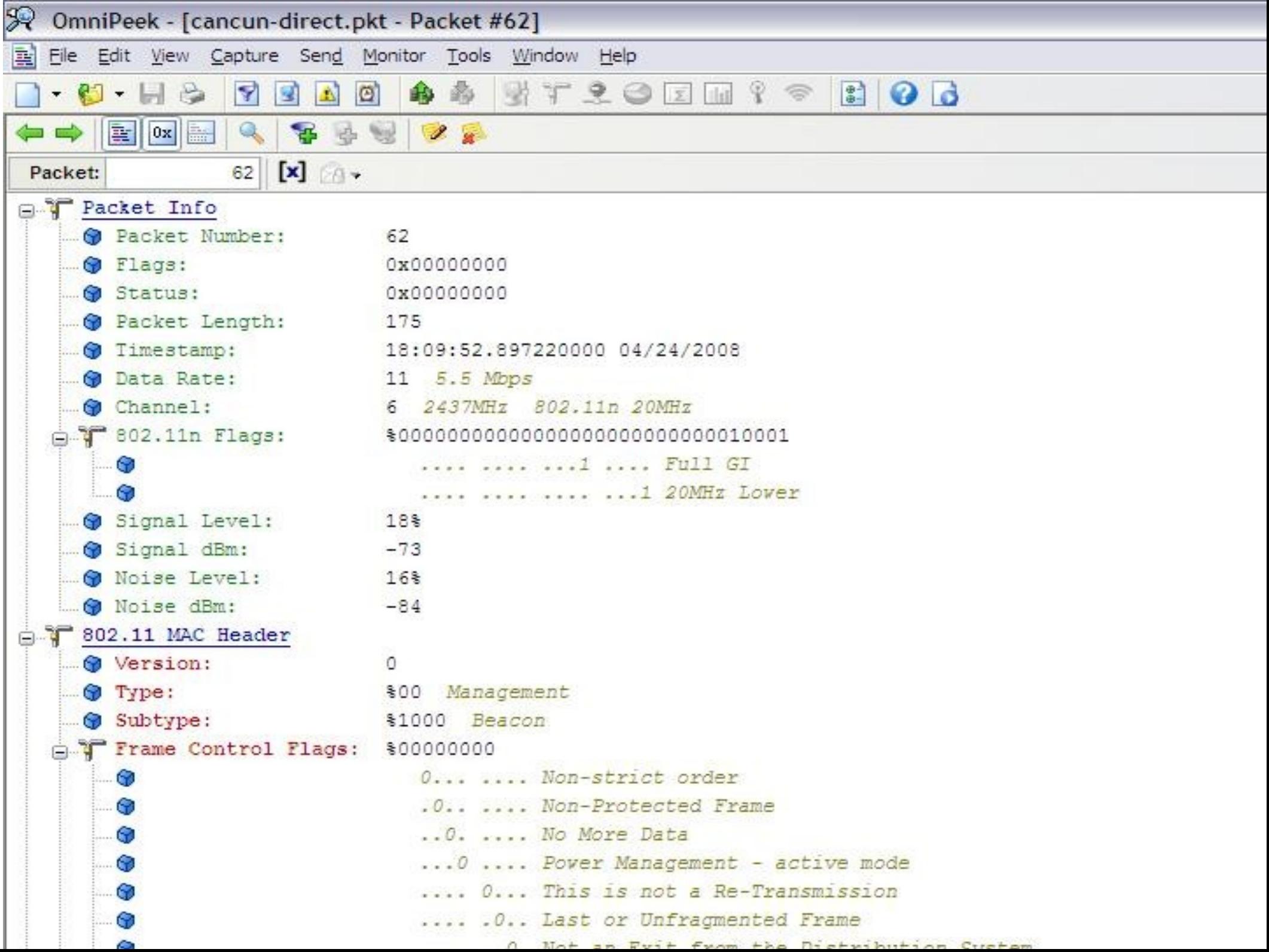

## 802.11 Beacons

#### Podem esconder informações importantes

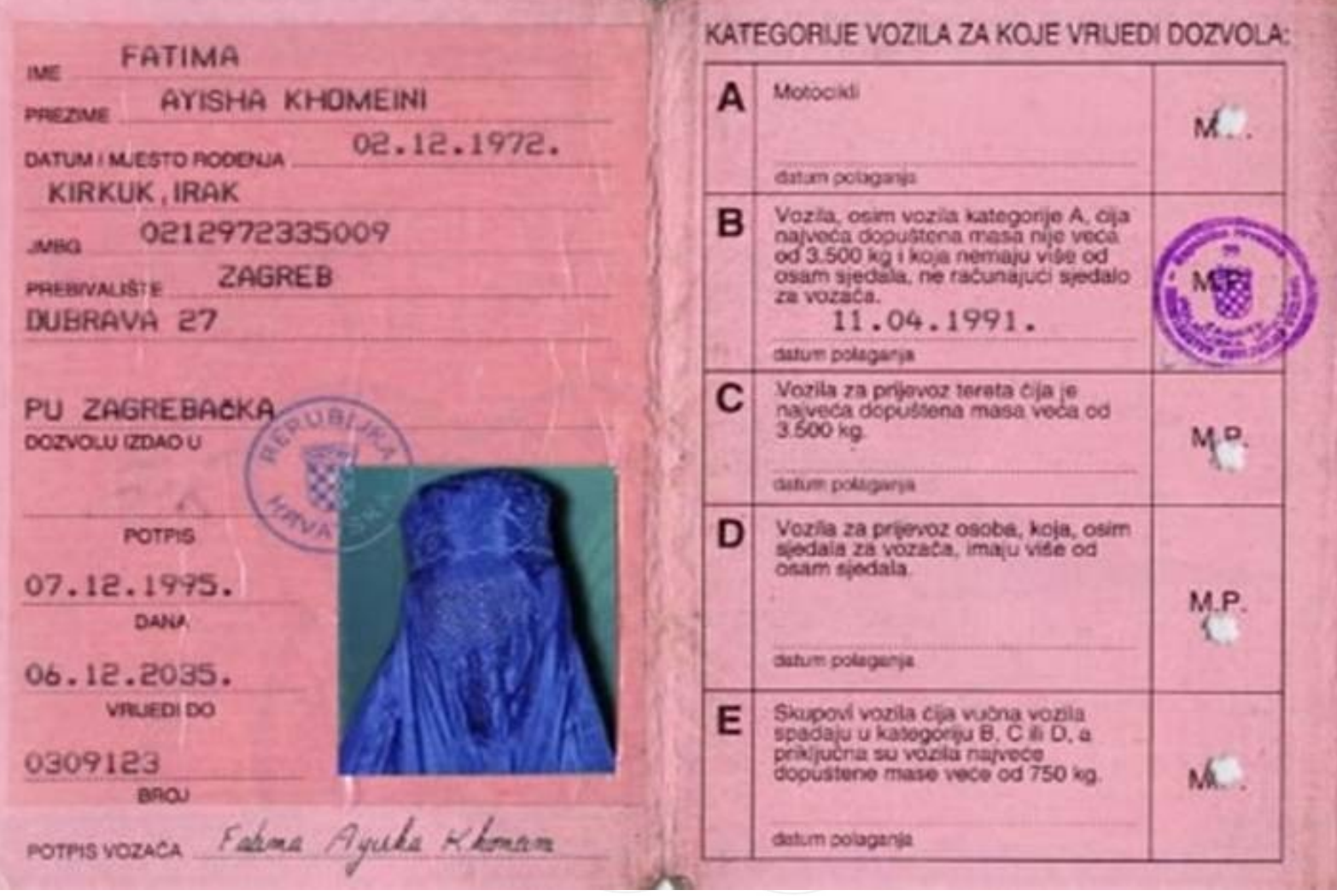

beholder GTS – 12

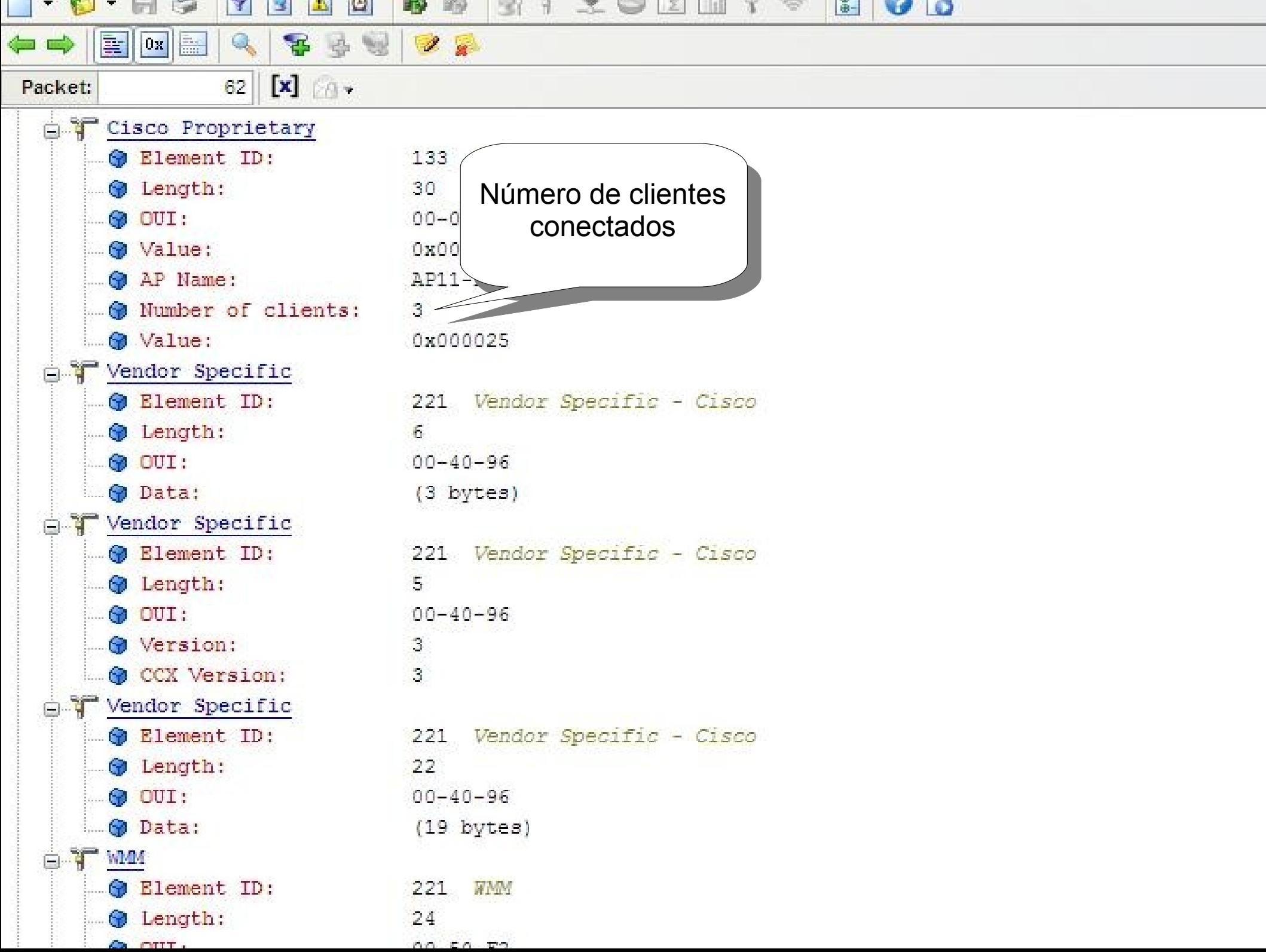

#### Hidden ESSID

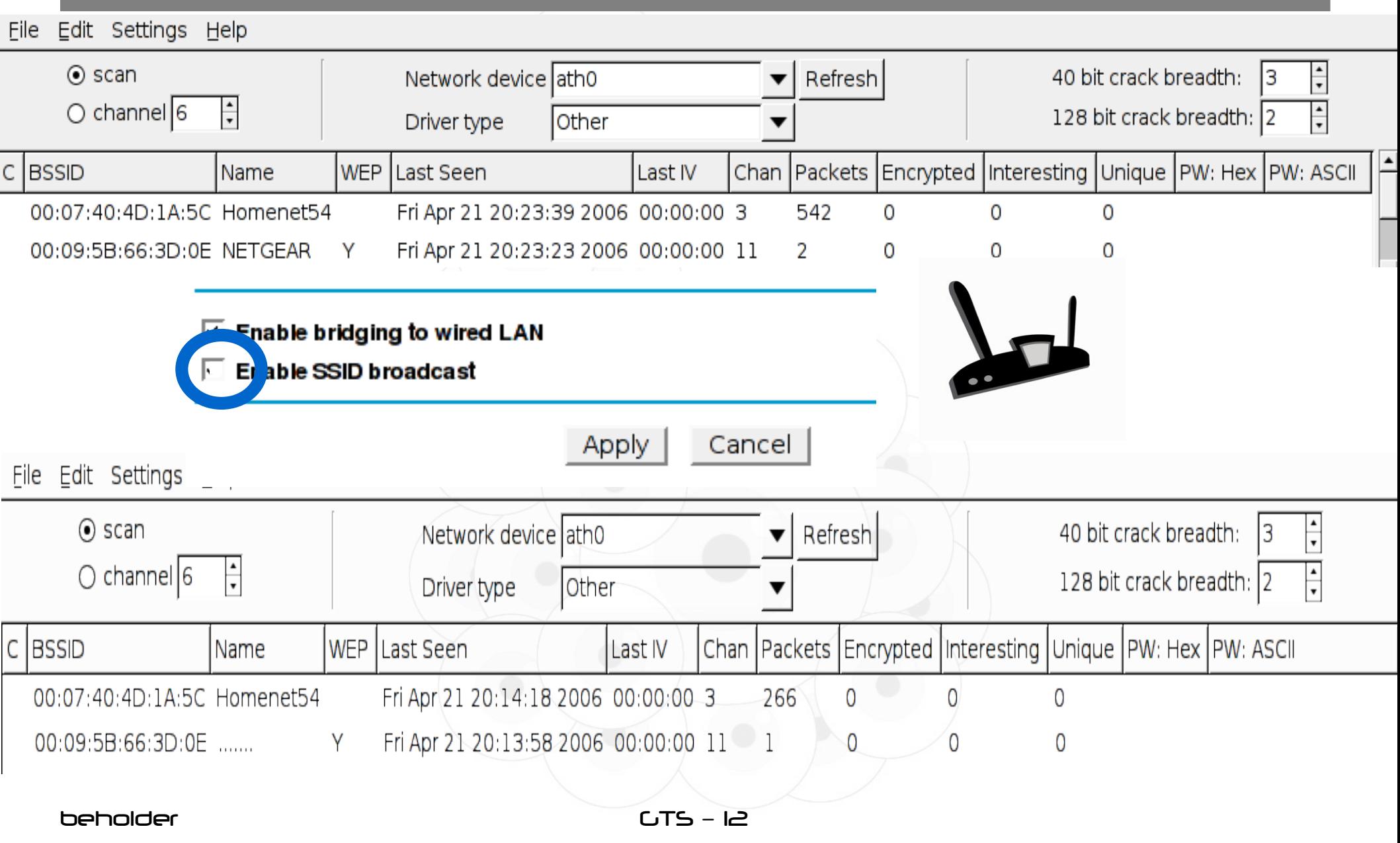

#### beholder

#### Hidden ESSID

 $\frac{1}{1}$ i<br>I 23:05:16.386193 **Beacon ()** [1.0 2.0 5.5 11.0 6.0 12.0 24.0 36.0 Mbit] ESS CH: 11

 Mbit] ESS CH: 11 23:05:16.488612 **Beacon ()** [1.0 2.0 5.5 11.0 6.0 12.0 24.0 36.0

23:05:17.321039 **Beacon (Homenet54)** [1.0 2.0 5.5 11.0 Mbit] ESS CH: 3

23:05:17.629271 **Beacon (Homenet54)** [1.0 2.0 5.5 11.0 Mbit] ESS CH: 3

# Características

#### Características

#### Escrito em C Ansi

Detecta mudanças de AP (ESSID, MAC, Canal. Modo, etc.)

Grandes variações de nível de sinal

Suporte ao uso de syslog (sensores)

 $0.05$ 

## Características

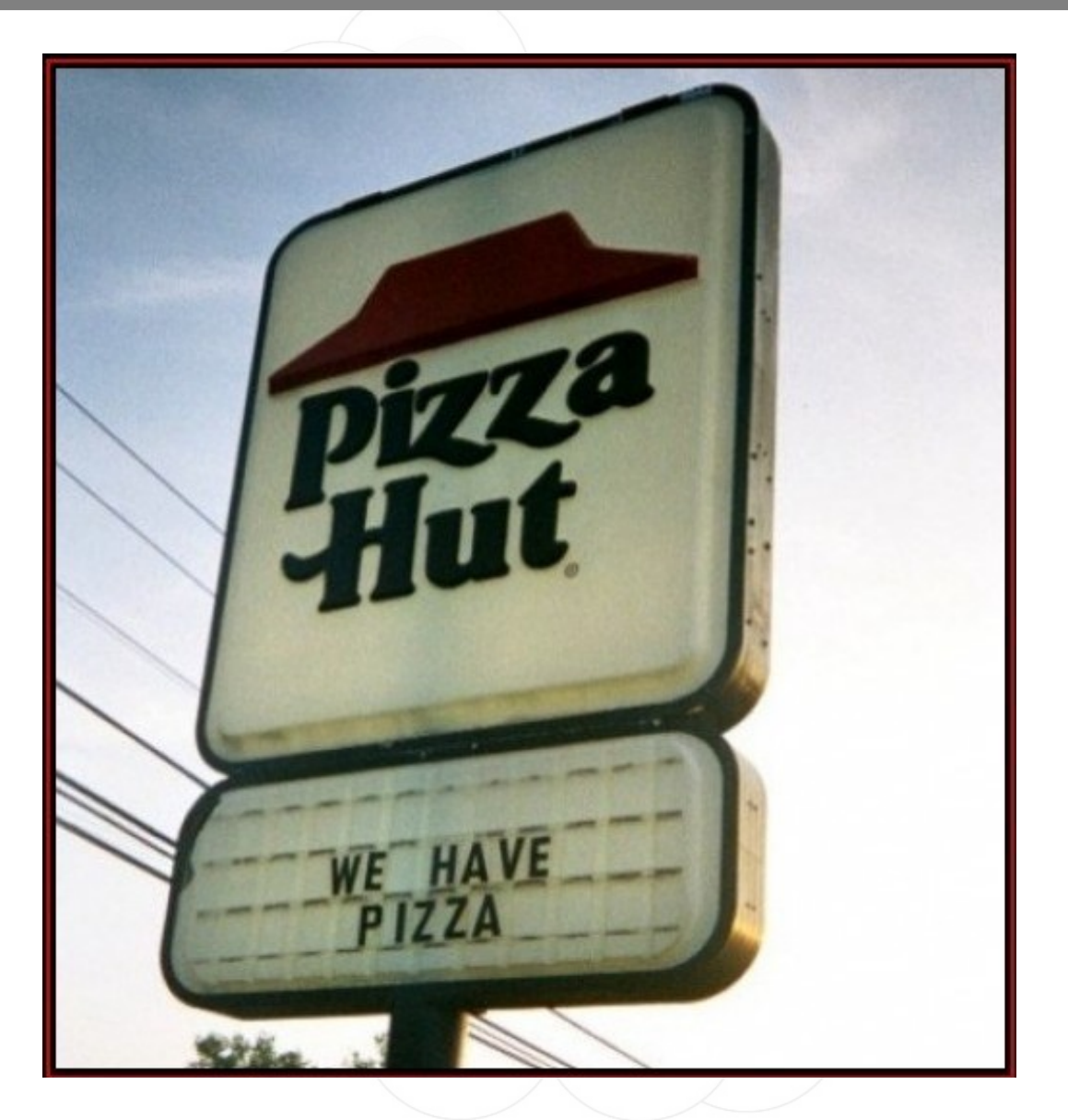

beholder

 $CTS - IZ$ 

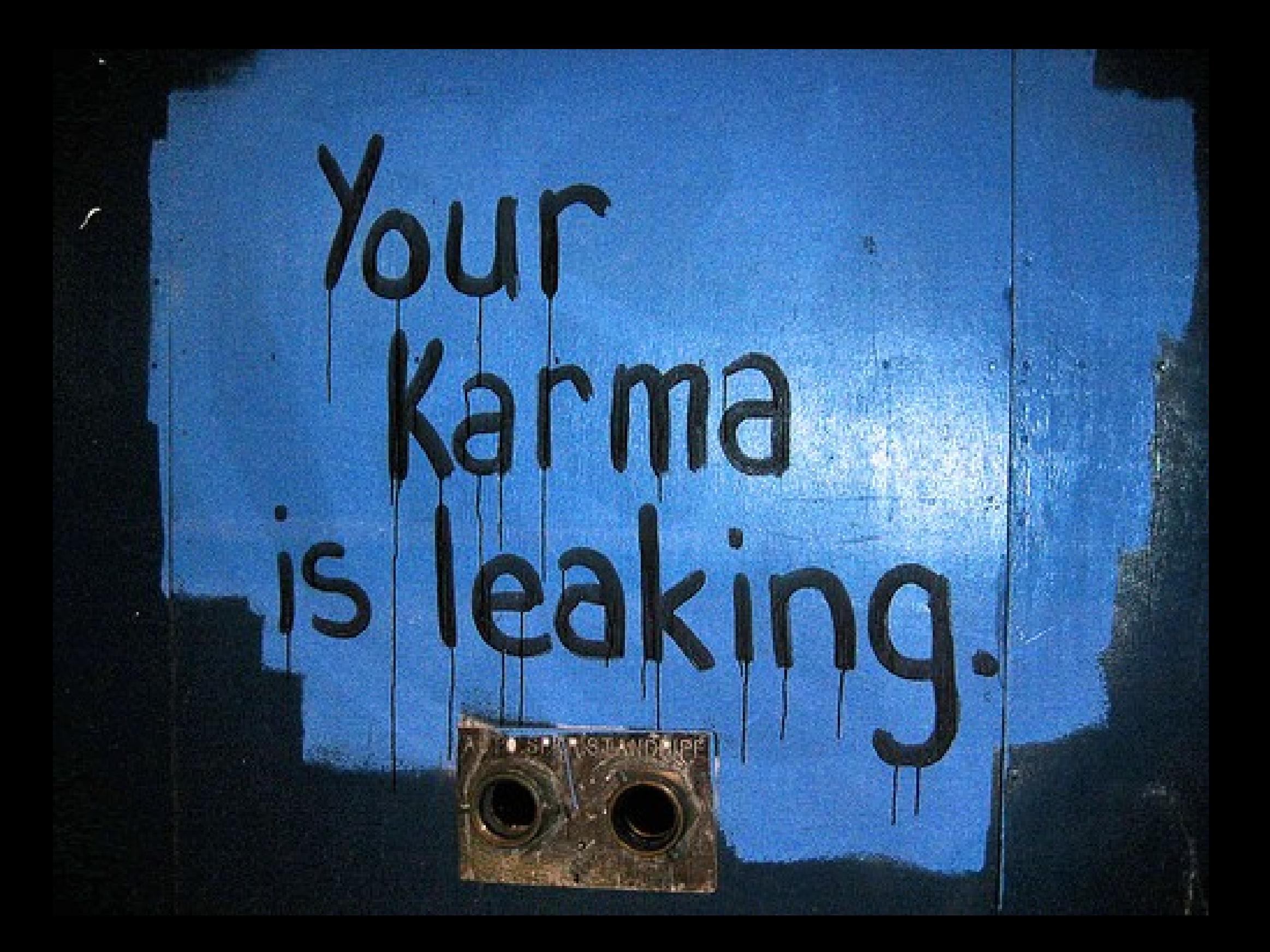

## Karma

 KARMA includes patches for the Linux MADWifi driver to allow the creation of an 802.11 Access Point that responds to any probed SSID. So if a client looks for 'linksys', it is 'linksys' to them (even while it may be 'tmobile' to someone else). Operating in this fashion has revealed vulnerabilities in how Windows XP and MacOS X look for networks, so clients may join even if their preferred networks list is empty.

Oferece DHCP Captura de POP3/FTP credenciais Redireciona tráfego HTTP para um servidor malicioso

## Karma com esteróides

KARMA + MetaSploit3 + Aircrack-ng == KarmaSploit

MadWifi patch substituido por Aircrack-ng tools Facilidade para criação de novos exploits Integração com a vulnerabilidade do DNS (DK) Novos exploits são imediatamente disponíveis assim que incorporados ao Metasploit.

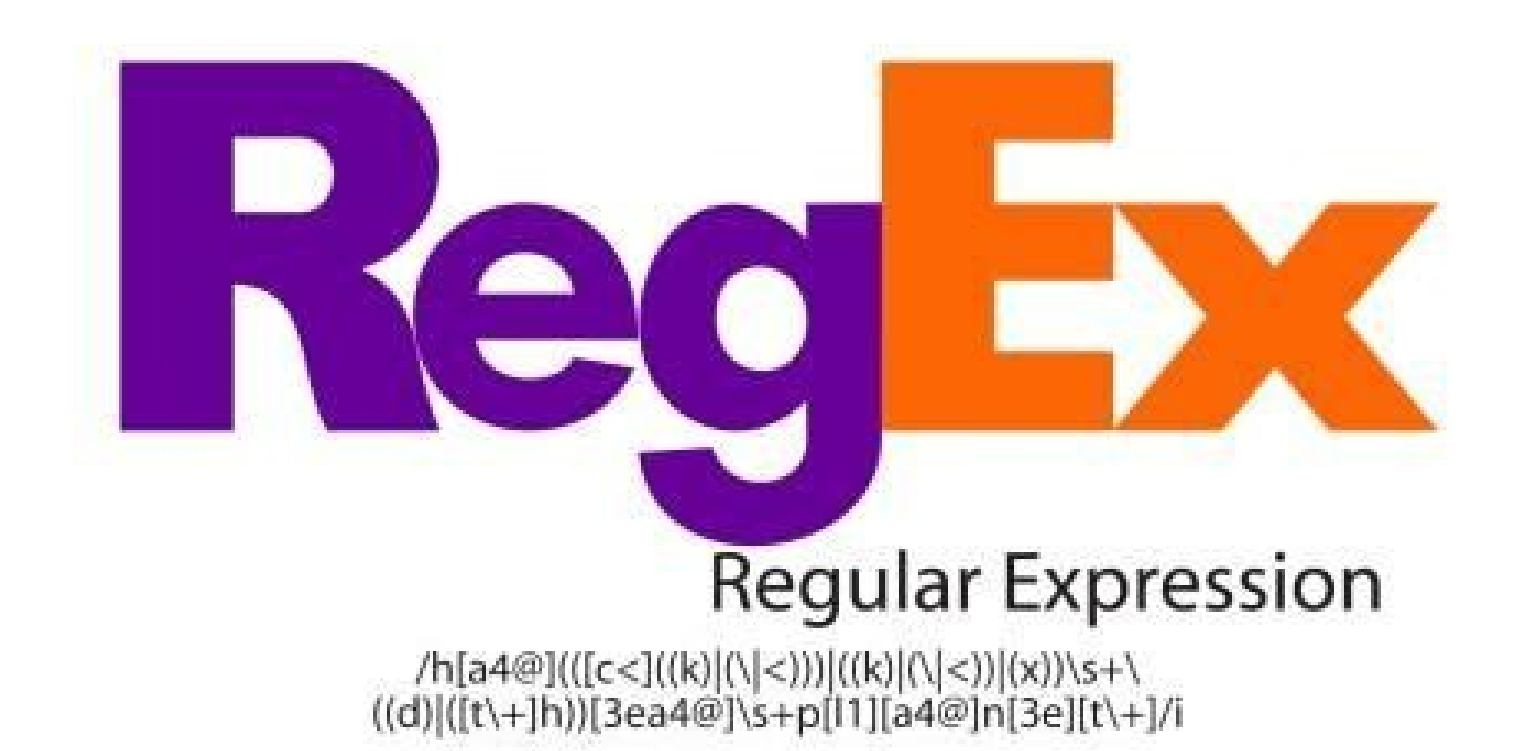

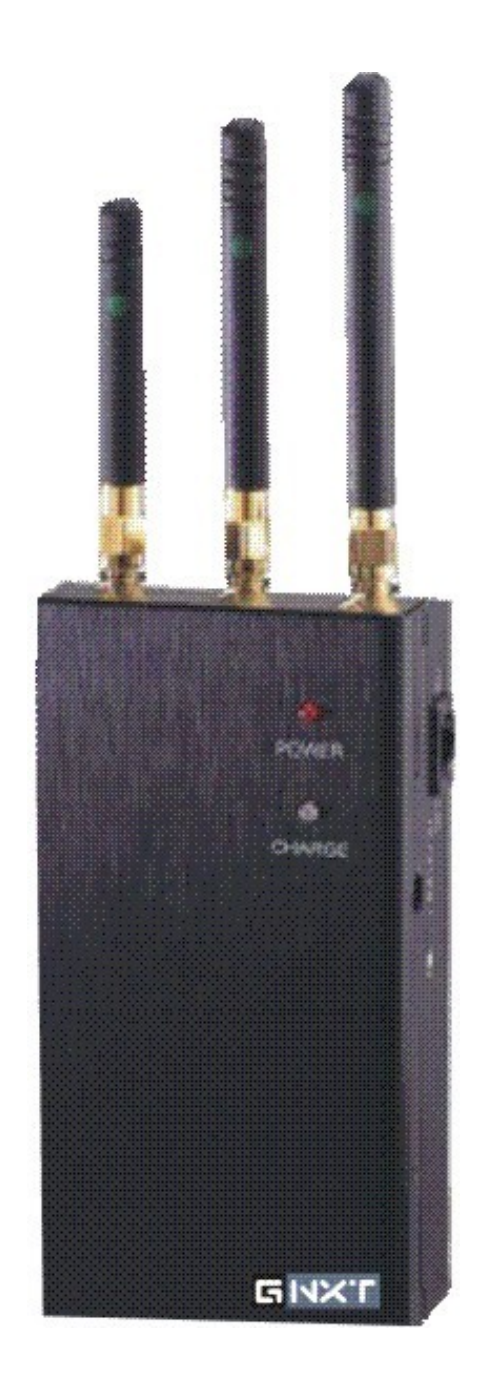

## Coisas ele NÃO faz

Colocar interface em modo promíscuo Colocar interface em modo monitor Quebrar chave WPA/WEP Detectar falhas de rede em cliente ou AP

## Desafios

- Simples de instalar, usar e manter
- De fácil entendimento e contribuição

Problemas

Diferentes interfaces tem tempos de varredura distintos

Driver Madwifi faz cache de beacons recebidos

Ter menos dependências possível

## Disponibilidade

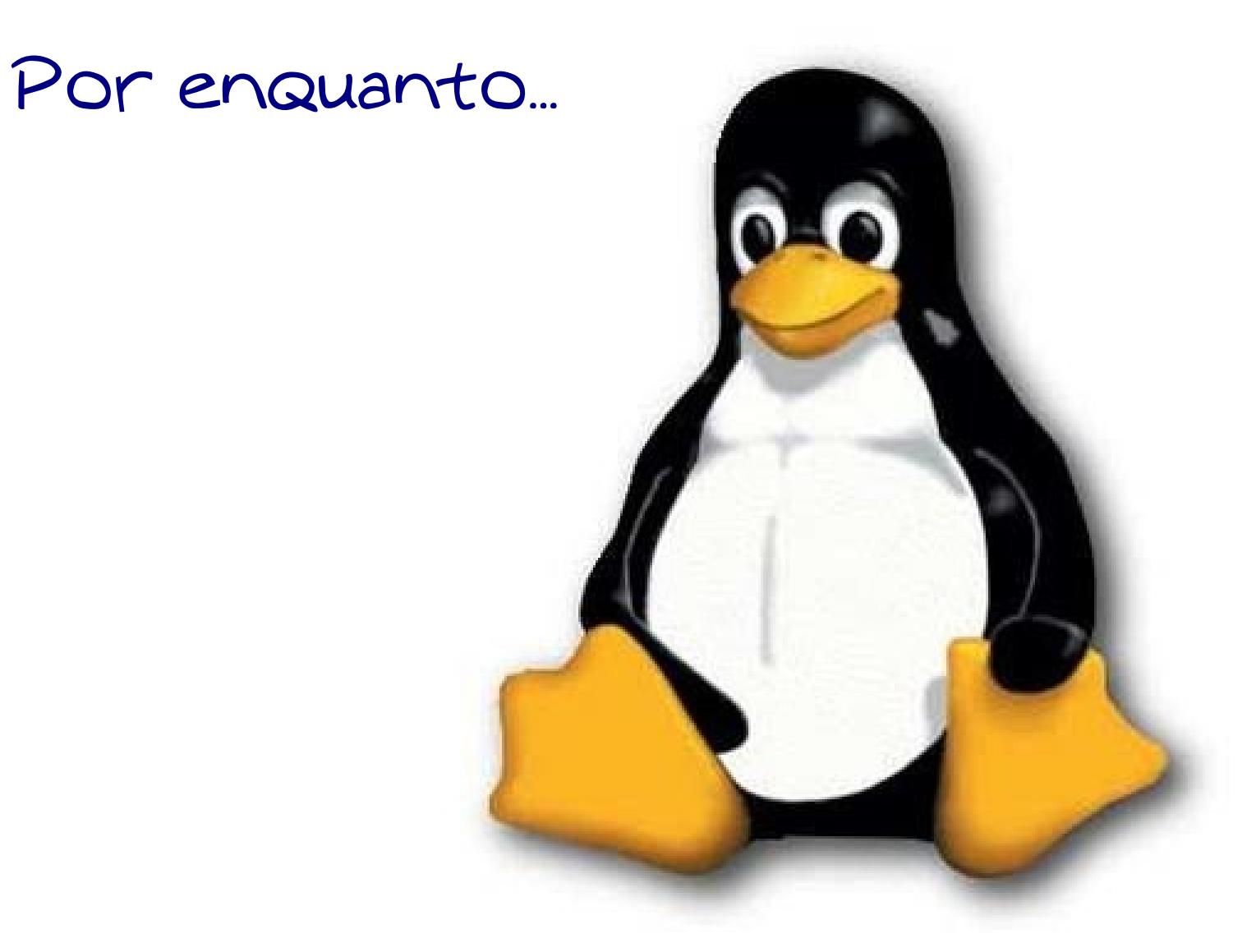

## Futuro?

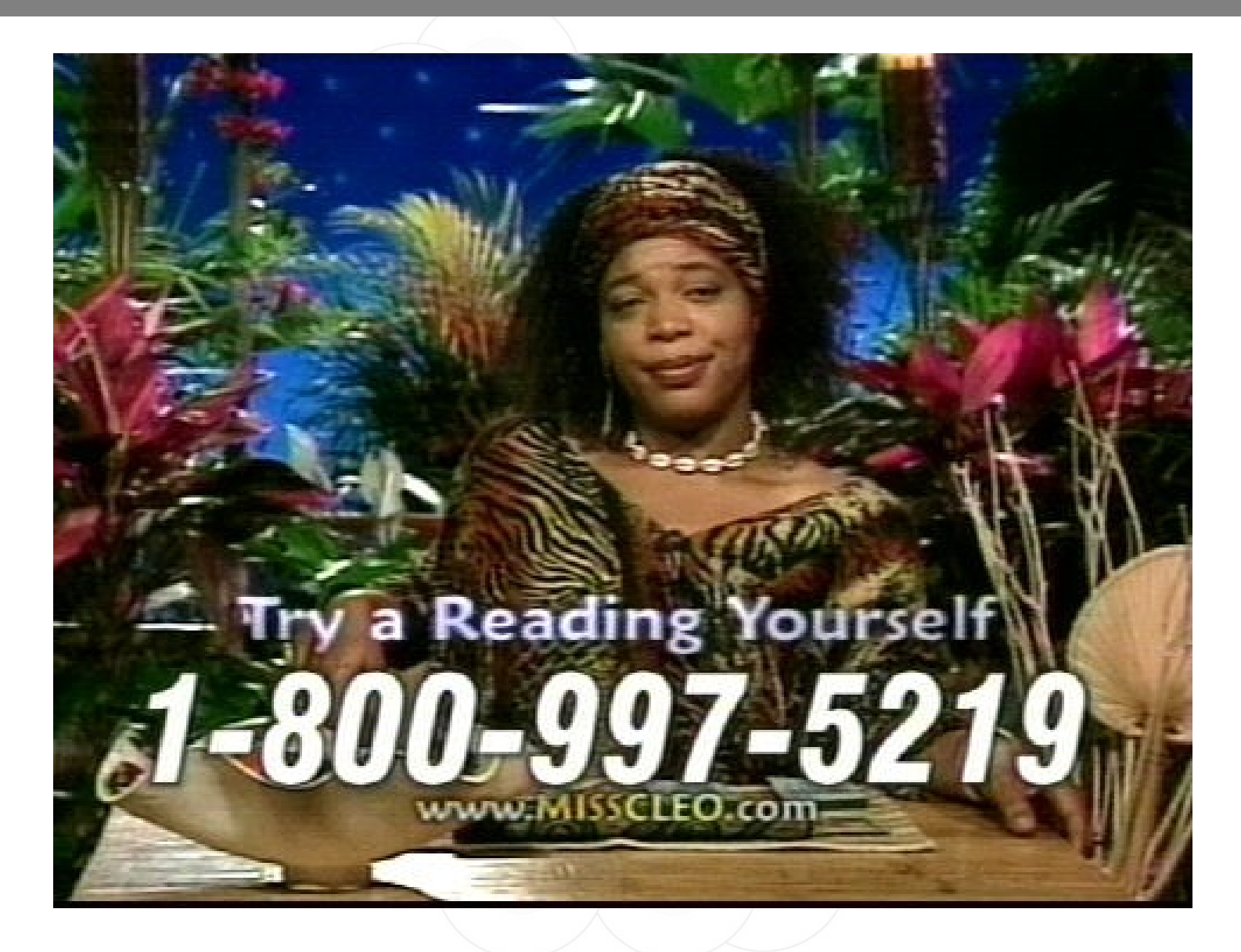

## Detecção de Karma

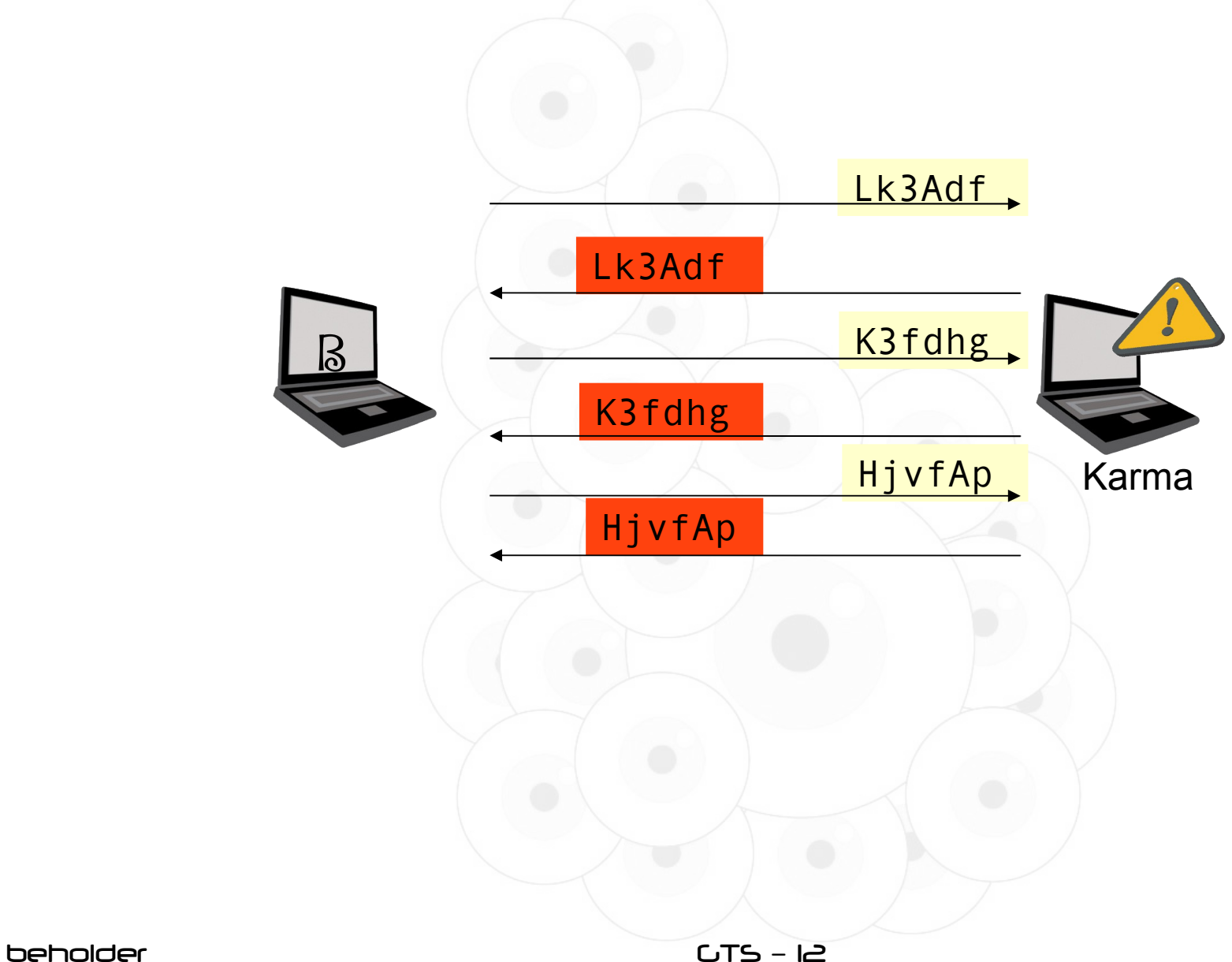

#### Cenários Alerta APs desaparecidos (RegEx)

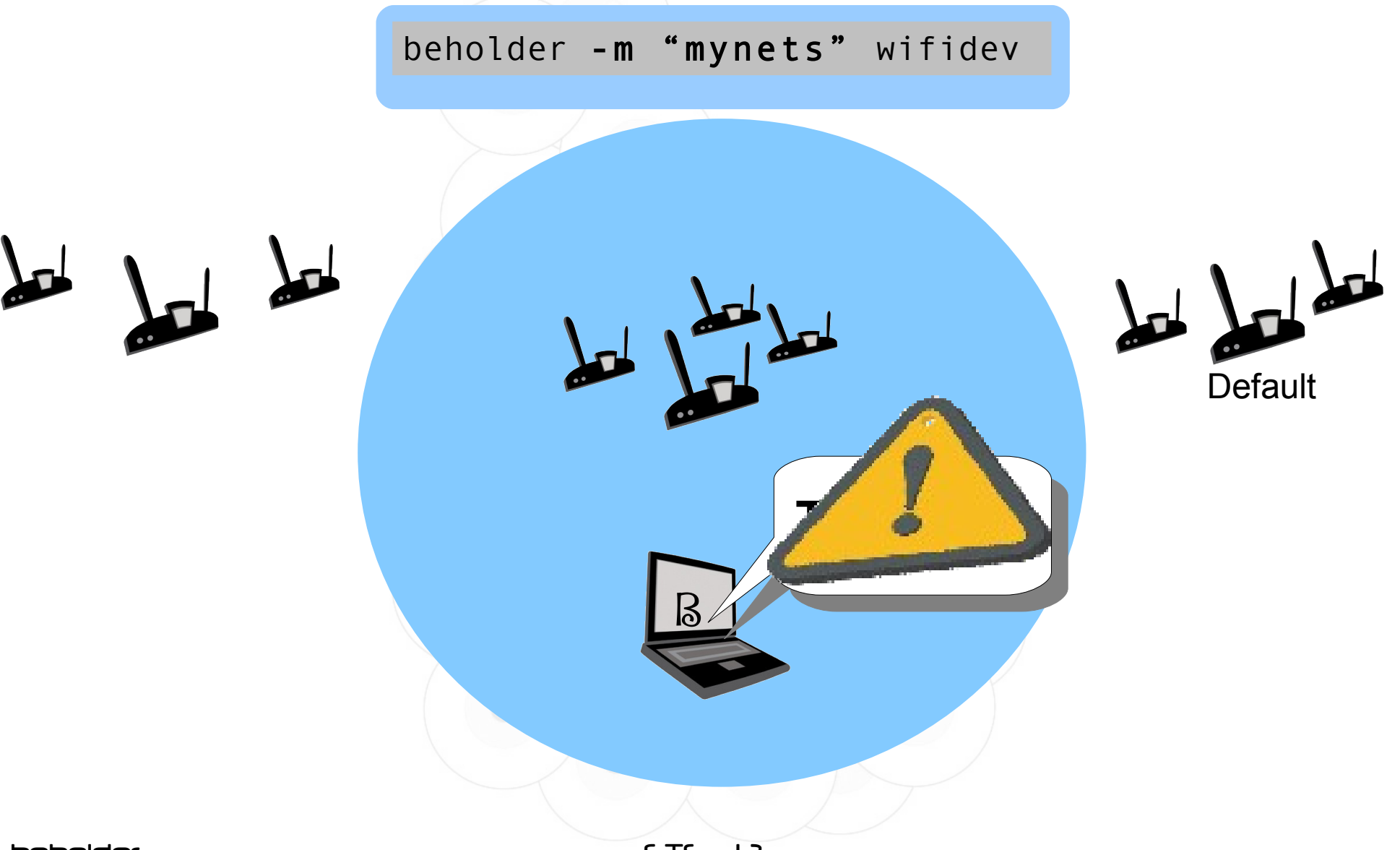

 $CTS - E$ 

#### Cenários Verificação de essids similares (RegEx)

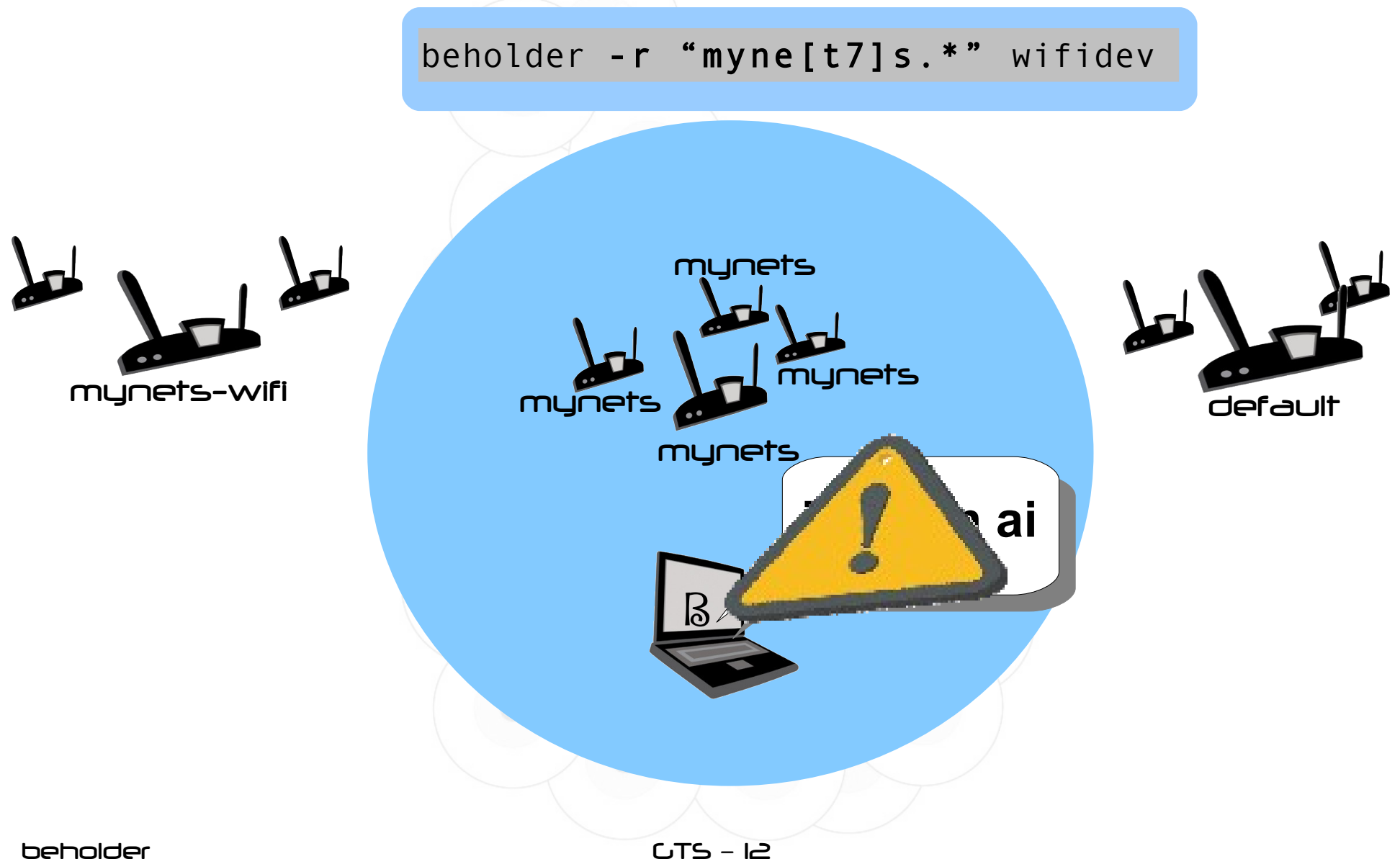

#### Cenários Grandes ambientes

![](_page_25_Figure_1.jpeg)

#### **Números**

- $$WC l * [ch]$ 
	- 807 beholder.c
	- 2169 iwlib.c
	- 603 iwlib.h
	- 773 wireless.h
	- 4352 total

## BEHOLDER Código Detecções, Regex, Etc.

## IWLIST Código Beacons, WiFI interface

### Hardware

#### Estrutura

Varredura inicial Loop infinito Detecção de jamming Detecção de AP/AD-Doc Detecção de anomalias Mudanças Mac, Channel, mode, etc. Detecta APs com nomes similares Detecta APs desaparecidos Envia requisições de assoc. randômicas Verifica resposta de karma

#### Implementação de REGEX:

Duas funções

Compilar:

int regcomp(regex\_t \*preg, const char \*regex, int cflags);

Comparar:

int regexec(regex\_t \*preg, const char \*strings, size\_t nmatch,, regmatch\_ pmatch[], int eflags);

```
Deteção do Karma
```

```
char *karma_trap(int skfd, const char *dev){
  struct iwreq wrq;
  [...]
 char essid[KARMA TRAP_LEN] = "XXXXXX";
  [...]
  // Create a random ESSID
  mktemp(essid); 
 wrq.u.essid.pointer = (caddr_t) essid;
  [...]
// Set random ESSID
  if(iw_set_ext(skfd, dev, SIOCSIWESSID, &wrq) < 0)
  [...]
  // Get random ESSID
  if(iw_get_ext(skfd, dev, SIOCSIWESSID, &wrq) < 0)
```

```
Detecção de jamming
```

```
while (ap temp)
 {
     if (!wscan init) /* AP table empty */
\overline{\mathcal{L}} jam++;
       if (jam == 3) // if table empty after 3 seq scanning
\{print_out(slog, "ALERT: Danger, Will Robinson!
Jamming device detected\n"); 
          break;
 }
 }
 }
```
![](_page_32_Picture_0.jpeg)

## Pegue um grátis

![](_page_33_Picture_1.jpeg)

#### http://www.beholderwireless.org

#### http://ysts.org

agen

pat

english

evento

#### Keynote Speaker David "H1kari" Hulton

Uma Breve Folksonomia(\*) dos Hackers Adriano Cansian

Point of Sales Hacking Nicholas J. Percoco

Auditores vs. Auditados: Francisco Milagres

Keynote Speaker Emmanuel Goldstein

Segurança da Informaçao X Economia Anderson Ramos

Most people knows about pen-test strategy, but miss tactical Wendel Guglielmetti Henrique

Sharing my Mic with a (pop)Star and a Little Bit More of Cold Boot **Attacks** Bruno Goncalves de Oliveira

![](_page_34_Picture_9.jpeg)

beholder